2d animation tutorials pdf

CLICK HERE TO DOWNLOAD

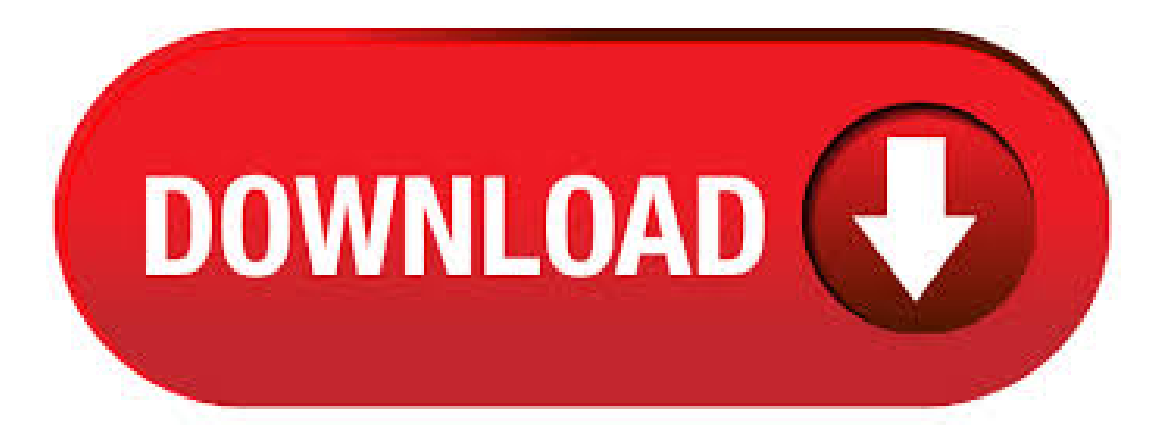

animation and effect animation, and explore deeper the characteristics of a few basic effects found in nature. This is executed by studying literature written about animation and effect animation. The learnings will be applied to actual work by making a few 2D animated effects using characteristics from different natural effects as a base. Great Listed Sites Have 2d Animation Tutorial Pdf. Posted: (20 days ago) Blender 2D animation. Posted: (6 days ago) Blender 2D animation (From Blender Tutorial 2D Animation) In Gimp, create each moveable part of your object to animate as a layer (e.g. one layer for left arm, one layer for head, one layer for eyes, one layer for right leg etc). AutoCAD Tutorial: 2D Fundamentals Note that AutoCAD automatically assigns generic names, Drawing X, as new drawings are created. In our example, AutoCAD opened the graphics window using the default system units and assigned the drawing name. Drawing1. 2. If necessary, click on the down-arrow in the. Quick Access. bar and select. checking out or flagship ebook Animation For Beginners. It covers all the different types of animation and basic animation principles. It comes with a complete hardware and software guide (for 2D, 3D and stop motion), must-have books as well as a detailed

list of the best animation. This tutorial is designed for those who find the world of gaming exciting and creative. The The focus of Unity lies in the development of both 2D and 3D games and interactive content. Animator: Gives an object access to the animation system images). GIFs can be used for small animations and low-resolution film clips. NOTE: You advised to save your manipulated images (which includes layers) as PSD files. In that case you will be able to change the image or the text on an image anytime you want. Color format RGB: color model is an additive color model in which red, green, and blue. dow (a familiar 2D view), a Perspective View win-dow (familiar from the 3D Perspective Visualization tutorial), and an Animation Controls window. The Perspective View window contains a wireframe pre-view of the Crow Butte map quadrangle elevation surface. Examine the . Animation Tutorials Here you can learn the fundamentals of creating animation with 3ds Max. Features Covered in This Section Auto Key animation Ghosting Dummy objects and animation Track View – Dope Sheet Looping animation Weighted list controllers Set Key Animation Path constraint and Path deform animation methods Schematic View Improvements. Nov  $02, \cdot$  Create a new layer for the character. Then, import the character, drawn in Illustrator, from the CC Libraries panel. Create movie clip symbols and separate the layers to prepareall parts ofthecharacter foranimation. Note:Click 2DAnimation assets to . Howto Create 2DAnimations – Beginner Blender Tutorial. Last update on March 20, under Blender 3D, Design, IT; Frame by Frame Animation, Interpolation, Character Rigging, this Blender tutorial has it! Thanks to Skillshare for sponsoring this video! The first subscribers to use this link: ykuqakoc.podarokideal.ru will get a 2 month. FREE ANIMATION TRAINING. If you are reading this, it's because you wanted to draw something on paper and for some weird reason, it looks as if your drawing was exposed to radiation for a week. Follow our tested and proven method with detailed step by step tutorials. 3. upload. Submit you work to the Training Center to Measure your. Browse the latest Adobe Animate tutorials, video tutorials, hands-on projects, and more. Ranging from beginner to advanced, these tutorials provide basics, new features, plus tips and techniques. Learn the basics, or refine your skills with tutorials designed to inspire. May 31,  $\cdot$  By silverjb on May 31, Tutorials silverjb writes: The free tutorial introduces the Grease Pencil as a stand alone application not requiring a knowledge of the Blender 3D. Here are all the pixel art tutorials made by Pedro:D More info on his Patreon page! Article #8:Saving and Exporting PixelArt Article #7:WorkingwithLines #79 JumpingArticle #6 Basic Color Theory #78 Impact Article #5 Basic Shading Article #4 Anti-alias and banding #77 Top down tricks #76 Top down attack animation #75 Isometric - part 1 #74 Top down walk cycle Article #3 A basic Aseprite. Animaker tutorial, video making tutorial. The objective of all these tutorials is to make you an expert animated video maker in just no time. All you have to do is keep watching this space for new and exciting Animaker tutorials and learn something new every time. of traditional 2D animation, and traditional animation's costs can be kept low with homemade light tables and self-punched paper. Just like with any business, physical asset costs can be as little or as much as one wants to spend. Ultimately, the largest cost is the time spent on the project and the number of artists needed to complete it. After watching this tutorial by Matias Mendiola you'll have covered the basics of the new 2D workflow in Blender From drawing to coloring, animating, adding modifiers and . Moho 2D Animation Software Videos See what you can create with Moho 2D animation software (formerly Anime Studio) for professionals and digital artists. Click Play to watch all of the videos in the playlist or use the menu icon in the upper left corner of the video window to choose the video that you would like to watch from the playlist. One way to learn animation is an all-in-one course, the kind you can find here in our library. The other path is on-the-job training, and involves picking up tips and tricks as you work. This course will give you that "on the job" experience in weekly doses. Jul 15, · In this tutorial, we will be looking at how to create 2D animations within blender using the new stroke system. See more SPONSER vkuqakoc.podarokideal.ru Animation curves¶. To create an animation curve (currently only for opacity) expand the New Frame button in the Animation dock and click Add Opacity ykuqakoc.podarokideal.ru can now edit the keyframed value for opacity directly in the "Layers" dock, adding more keyframes will by default fade from the last to the next upcoming keyframe in the timeline over the frames between them. Animation Magazine | The News, Business, Technology, and. A survey of the different types of animation. Introduction to basic animation principles. Making your first film. A complete hardware and software guide (for 2D, 3D and stop motion). A detailed list of the best animation schools with all the information you'll need. A demo reel guide +. Unity Learn provides award-winning free tutorials, sample projects, and full courses for mastering real-time 3D development skills with Unity Learn to make video games, VR, AR, and more. In this Blender course, you will learn the basics of modeling, animation, rigging, lighting, and camera techniques. These easy step-by-step tutorials will show you how to create your own unique animations. Whether you want to create 3D or 2D animations, "Blender Basics" is the ideal online class. Other topics include how to create particles and how to render your animations. Mar 15, · Frame by Frame Animation, Interpolation, Character Rigging, this Blender tutorial has it! Thanks to Skillsharefor sponsoring this video! The first subscribers to use this link: https. 2D animation is one of the major types of animation. It's widely used for creating animated movies, cartoons, marketing videos, advertisements, educational materials, games, and so much more. With the rise of video content, more and more businesses consider using animated videos for promotion, as they increase conversion rates by 20%.Some companies hire animation team, the others try to. and support so you learn animation and graduate with an awesome demo reel. Our month animation program teaches you everything that we know about character animation. We hope you enjoy our eBook on How to Become an Animator! This eBook is a guide to help you evaluate animation jobs and schools to find the best fit for your interests and talents. AutoCAD tutorial for beginners pdf will help you to understand autocad interface,commands and drawing tools use instructions. While drafters work in a number of specialties, the five most common specialization areas are as follows: mechanical, architectural, civil, electrical, and electronics. Browse blender+2d+animation+tutorial+pdf on sale, by desired features, or by customer ratings. When you are doing a 2Danimation, it's very common to need to redraw or touch several frames in order to get a smooth animation. You usually use the onion skinning available (I added support for more onion skinning modes too). The problem with onion skinning is that you can only "see" the animation, but you cannot edit the drawings. Mar 16, · Can you please create a video on Blender 2D animation on "how to render background image"? I am new. Yesterday I created a 2D animation and input a image as 'background'. Everything looks good, but when 'render animation', the background image doesn't show, it show white background with other layer drawing I created. Pixel Art Tutorials. The biggest collection of pixel art tutorials on the net! Search by topic, author or medium to find the perfect article, video, image or book for you. Leave a comment or click reccomend to let others know which tutorials you find most helpful! New to pixel art? Start with our guide Pixel Art: Where to Start, made for first. JavaFX - Animations - In general, animating an object implies creating illusion of its motion by rapid display. In JavaFX, a node can be animated by changing its property over time. With grease pencil, you can create 2D animations quite easily. Blender has become one of the best programs for 2D animation, and don't forget that it's completely free. The tutorial below is a great place to start with 2D animation using the grease pencil on Blender Blender Tutorial Series. This course explores a relatively new feature in Blender in utilizing the grease pencil for 2D animations. If you're interested in learning how to use the grease pencil for 2D animations, then this course is a great introduction to get you started. And finally, ykuqakoc.podarokideal.ru contains several fine training guides and tutorials for both 2D and 3D. These learning tools are available as multimedia downloads, online courseware and as PDF tutorials. Val Carter has been providing many of these to TurboCAD Windows and now Mac users for over 15 years and she's now working on

German versions of. In this short tutorial NaughtyEgg Draw introduces the fundamentals of character animation in Adobe Animate. Using these techniques you can more easily create lifelike and expressive animations. Breaking a character into pieces—like a cut-out doll—is a fast and effective way to great animations. Free animation tutorials using Adobe Animate or Flash A variety of video tutorials, free for non-subscribers. See all topics in this section. Switch to Curriculum Style Viewing. 2D FX Tutorial with Adobe Animate. Learn More. Body Mechanics Tutorial with Adobe Animate. Learn More. A 'read' is counted each time someone views a publication summary (such as the title, abstract, and list of authors), clicks on a figure, or views or downloads the full-text.

[https://img0.liveinternet.ru/images/attach/d/2//7610/7610835\\_free\\_messenger\\_sounds\\_effects\\_for\\_powerpoint.pdf](https://img0.liveinternet.ru/images/attach/d/2//7610/7610835_free_messenger_sounds_effects_for_powerpoint.pdf)

[https://img1.liveinternet.ru/images/attach/d/2//7255/7255057\\_blancco\\_pc\\_edition\\_free.pdf](https://img1.liveinternet.ru/images/attach/d/2//7255/7255057_blancco_pc_edition_free.pdf)

[https://img1.liveinternet.ru/images/attach/d/2//7555/7555417\\_manual\\_de\\_planificacion\\_de\\_medios\\_gonzalez\\_lobo.pdf](https://img1.liveinternet.ru/images/attach/d/2//7555/7555417_manual_de_planificacion_de_medios_gonzalez_lobo.pdf)

<https://docs.google.com/viewer?a=v&pid=sites&srcid=ZGVmYXVsdGRvbWFpbnxoZ3I2aHRmdXR8Z3g6NDA2MDhmNGJlMzA0NzgwOQ>

[https://img0.liveinternet.ru/images/attach/d/2//7544/7544715\\_logmeinmsi\\_file.pdf](https://img0.liveinternet.ru/images/attach/d/2//7544/7544715_logmeinmsi_file.pdf)

[https://img0.liveinternet.ru/images/attach/d/2//7402/7402280\\_ludacris\\_break\\_your\\_heart\\_mp3.pdf](https://img0.liveinternet.ru/images/attach/d/2//7402/7402280_ludacris_break_your_heart_mp3.pdf)

[https://img0.liveinternet.ru/images/attach/d/2//7190/7190165\\_tabctl32ocx\\_missing.pdf](https://img0.liveinternet.ru/images/attach/d/2//7190/7190165_tabctl32ocx_missing.pdf)

[https://img1.liveinternet.ru/images/attach/d/2//7397/7397319\\_free\\_s\\_of\\_music\\_for\\_iphone.pdf](https://img1.liveinternet.ru/images/attach/d/2//7397/7397319_free_s_of_music_for_iphone.pdf)

[https://img0.liveinternet.ru/images/attach/d/2//7552/7552776\\_free\\_vector\\_design\\_corel\\_draw.pdf](https://img0.liveinternet.ru/images/attach/d/2//7552/7552776_free_vector_design_corel_draw.pdf)

[https://img0.liveinternet.ru/images/attach/d/2//7600/7600731\\_shazam\\_for\\_nokia\\_asha\\_201.pdf](https://img0.liveinternet.ru/images/attach/d/2//7600/7600731_shazam_for_nokia_asha_201.pdf)

[https://img1.liveinternet.ru/images/attach/d/2//7155/7155334\\_pontiac\\_g3\\_wave\\_service\\_manual.pdf](https://img1.liveinternet.ru/images/attach/d/2//7155/7155334_pontiac_g3_wave_service_manual.pdf)